2005.5.22

channeldivierF3 Ver0.31

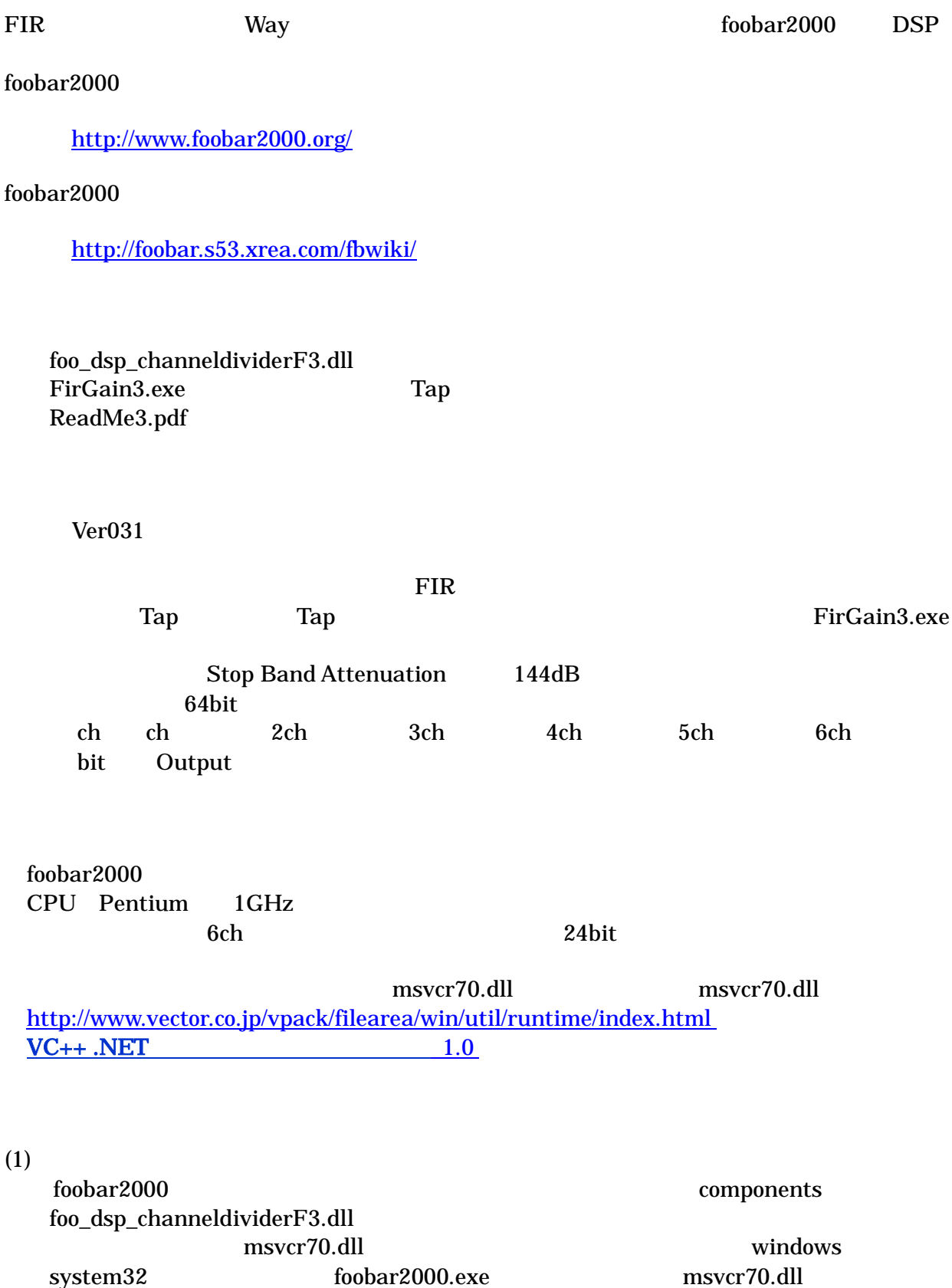

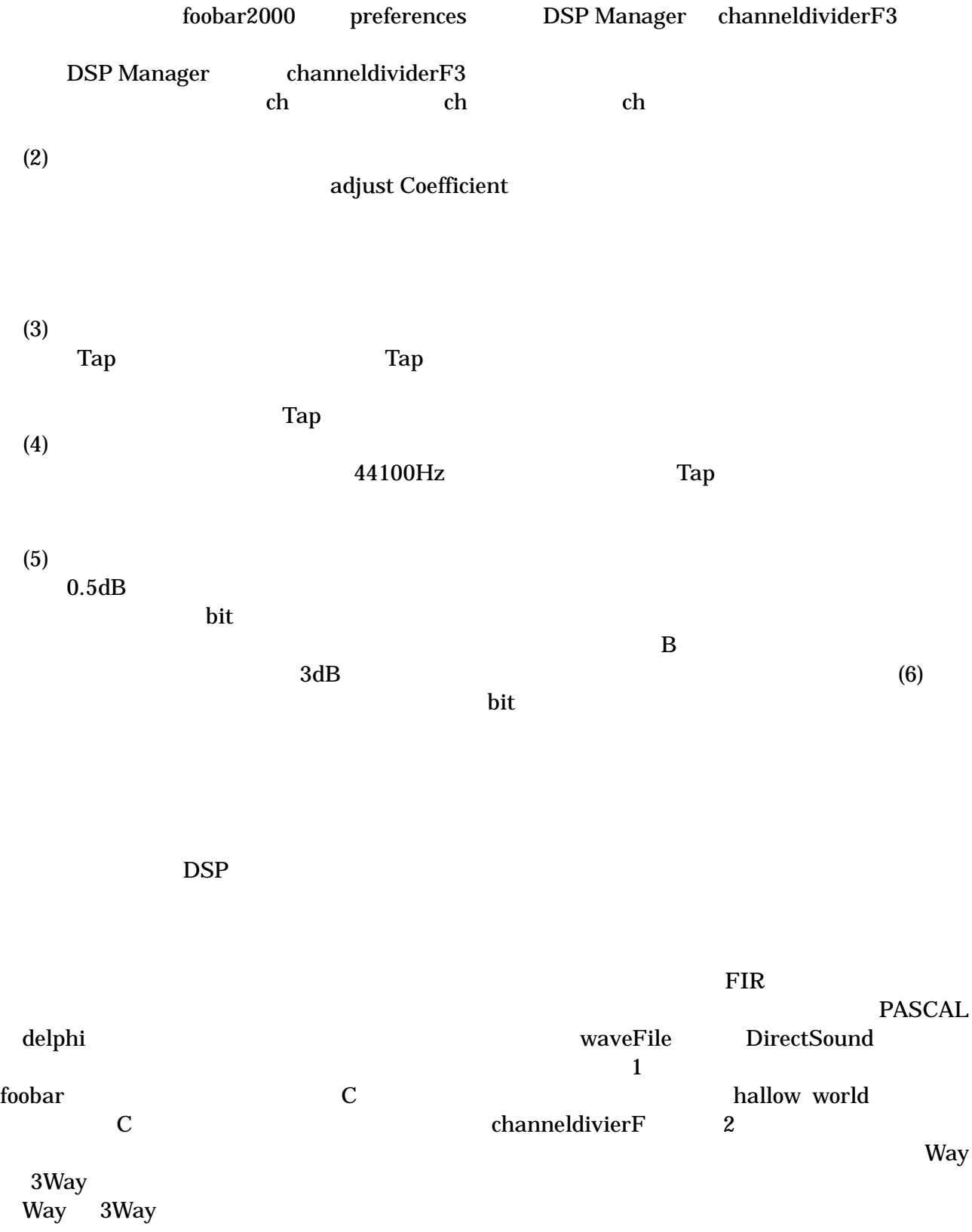

## Windows

## Windows

(1)

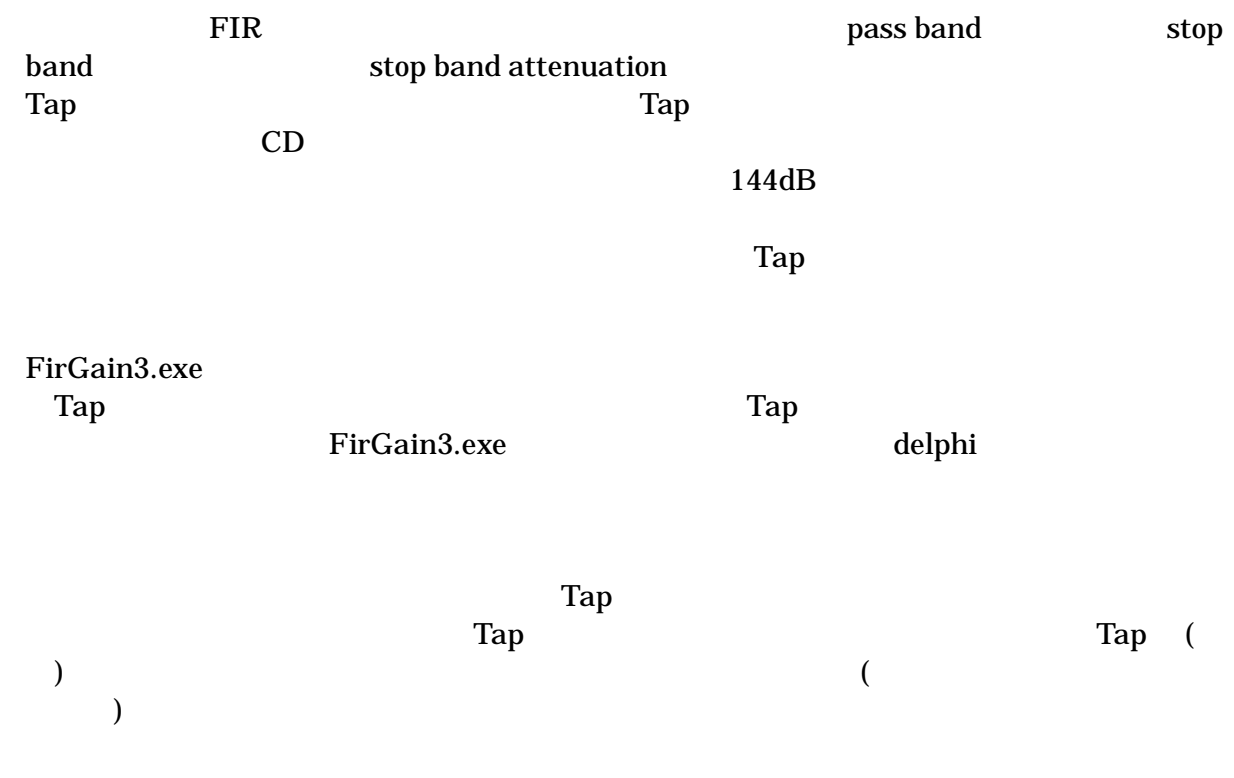

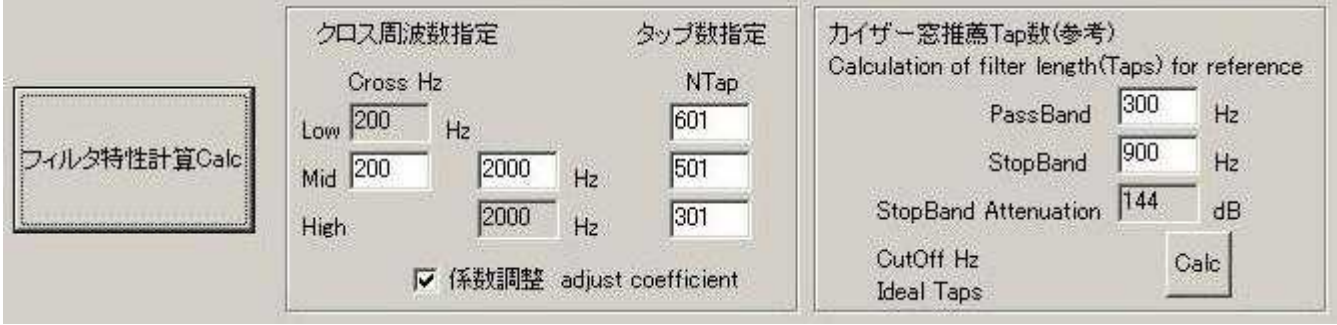

44100Hz Tap 44100Hz

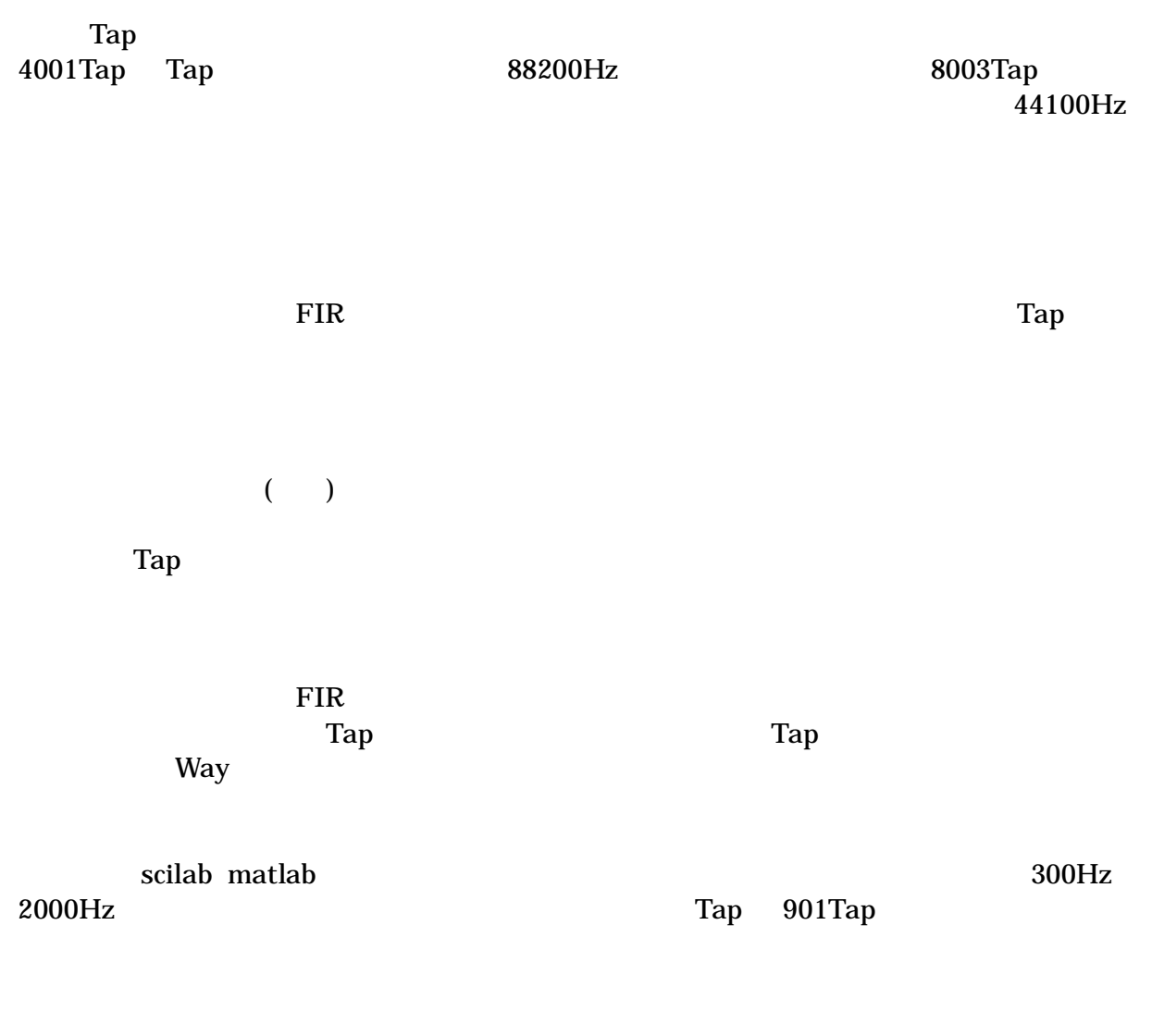

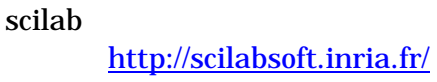

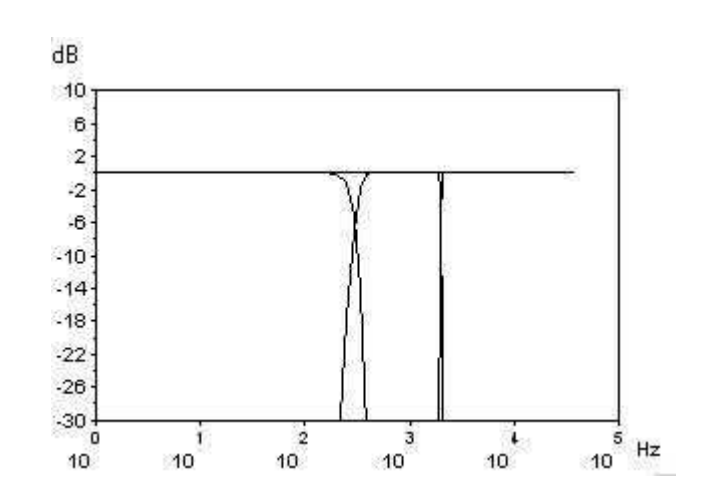

Tap

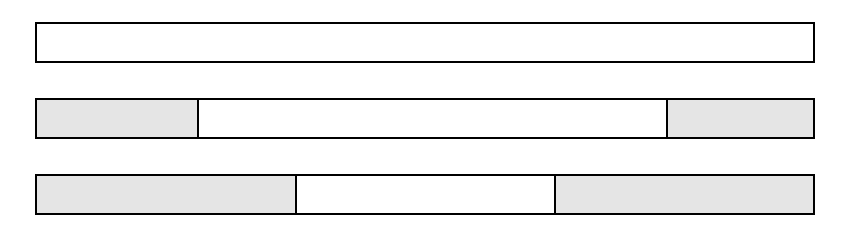

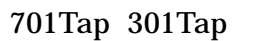

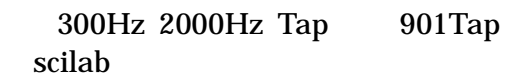

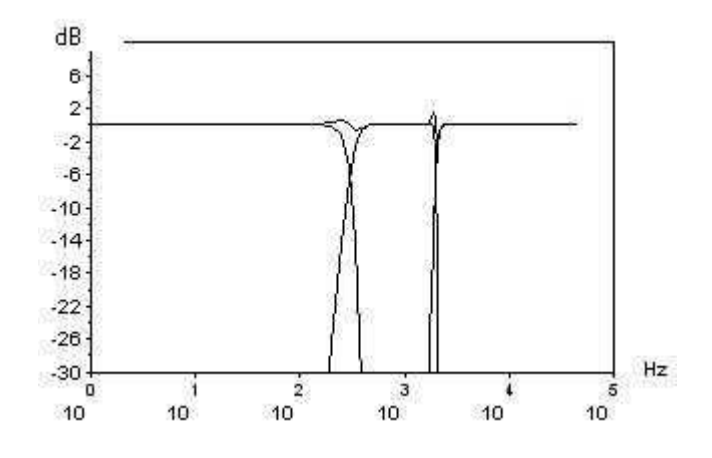

3 scilab adjust Coefficient

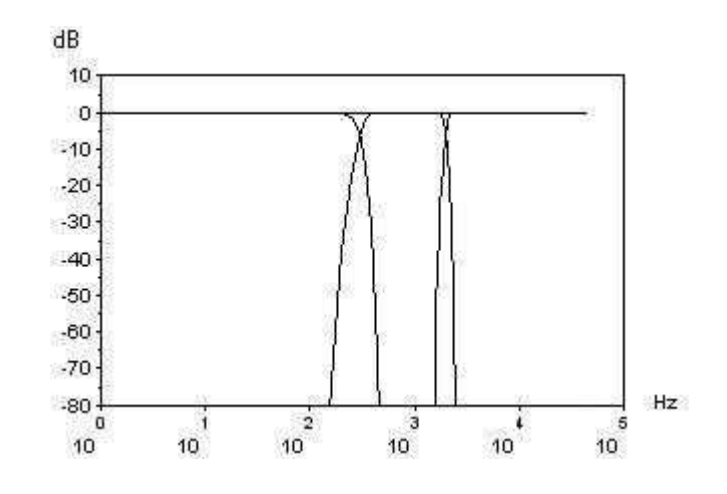

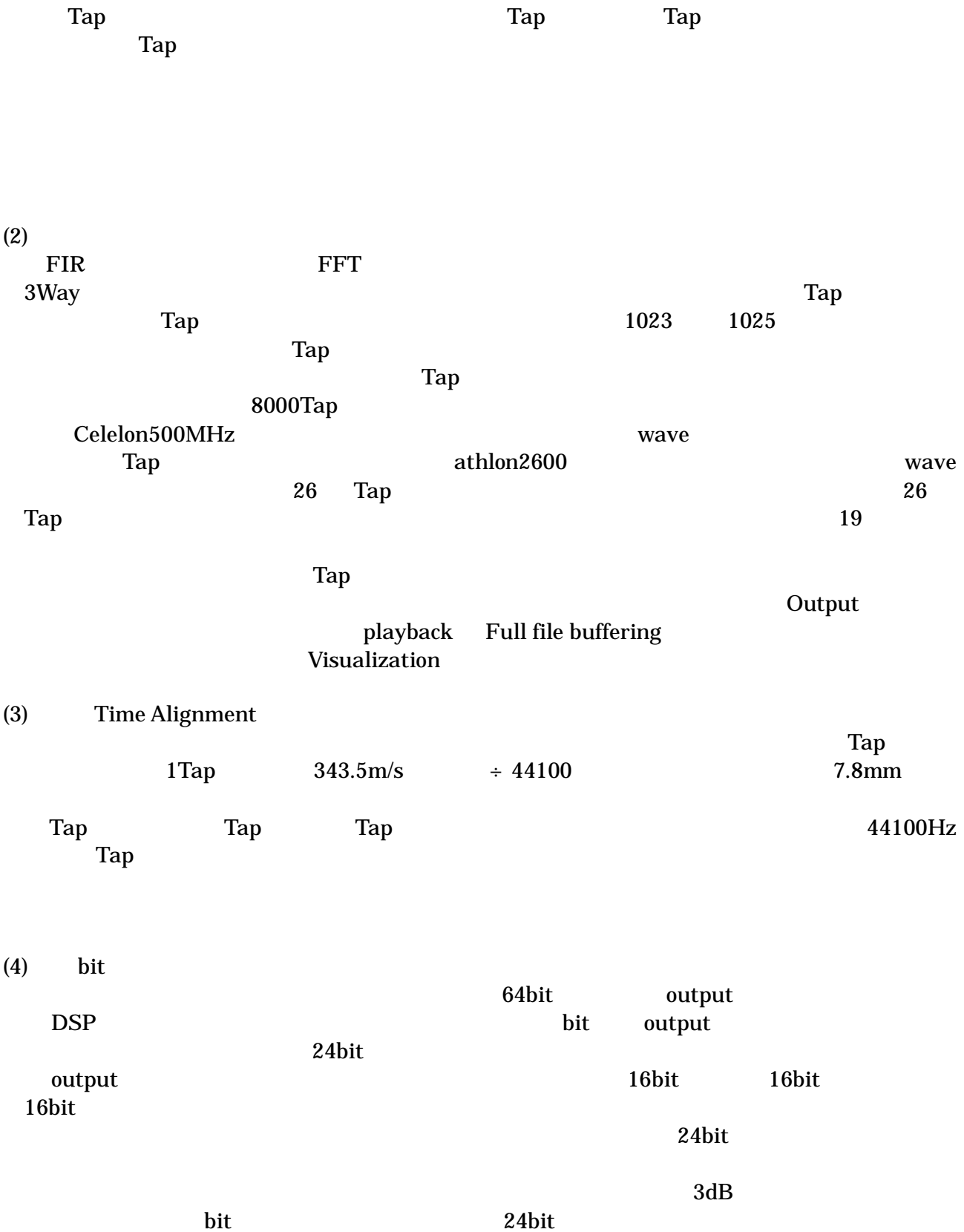

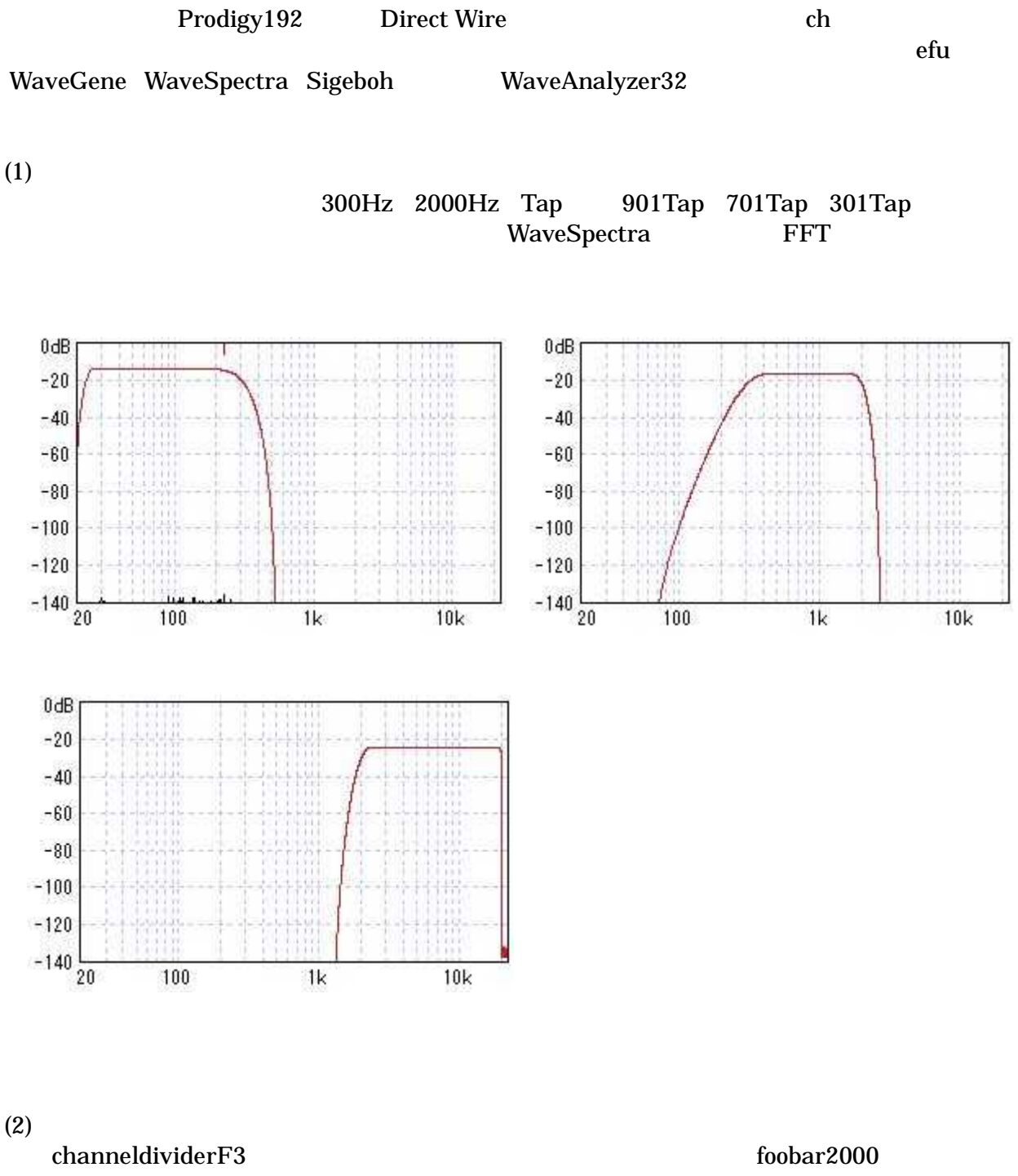

Downmix channels to mono

300Hz 2000Hz Tap 901Tap 701Tap 301Tap

20Hz

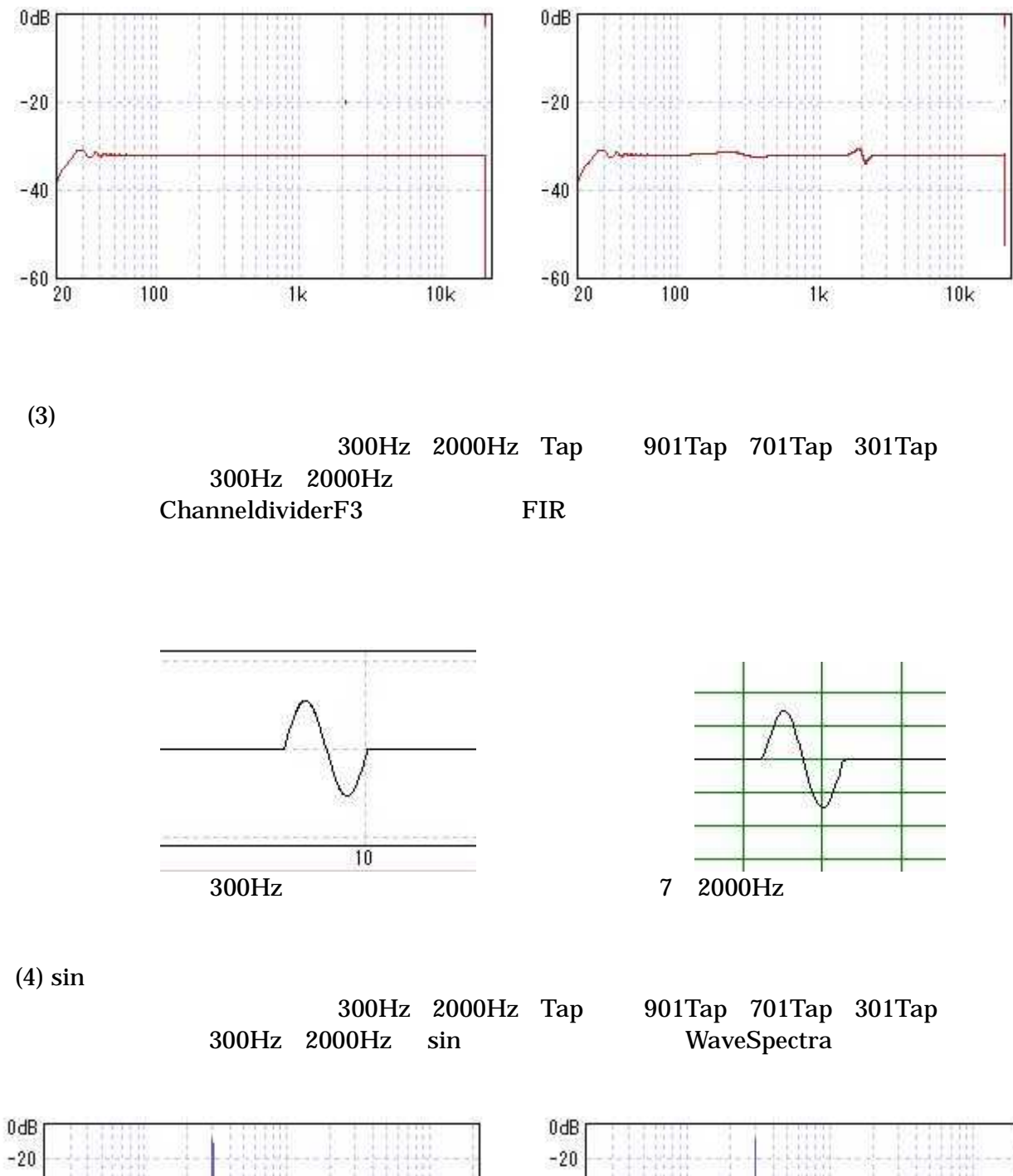

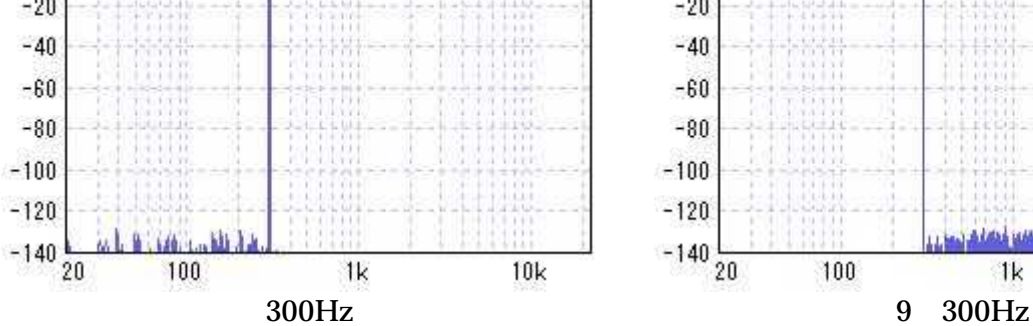

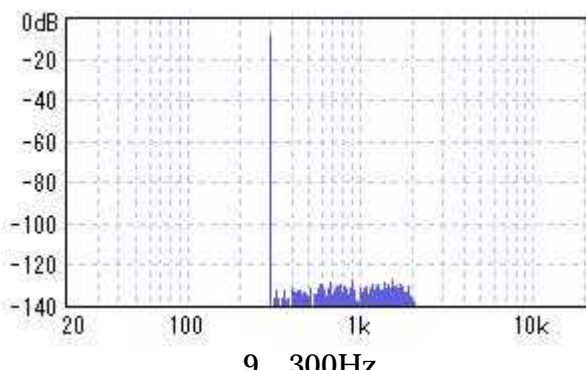

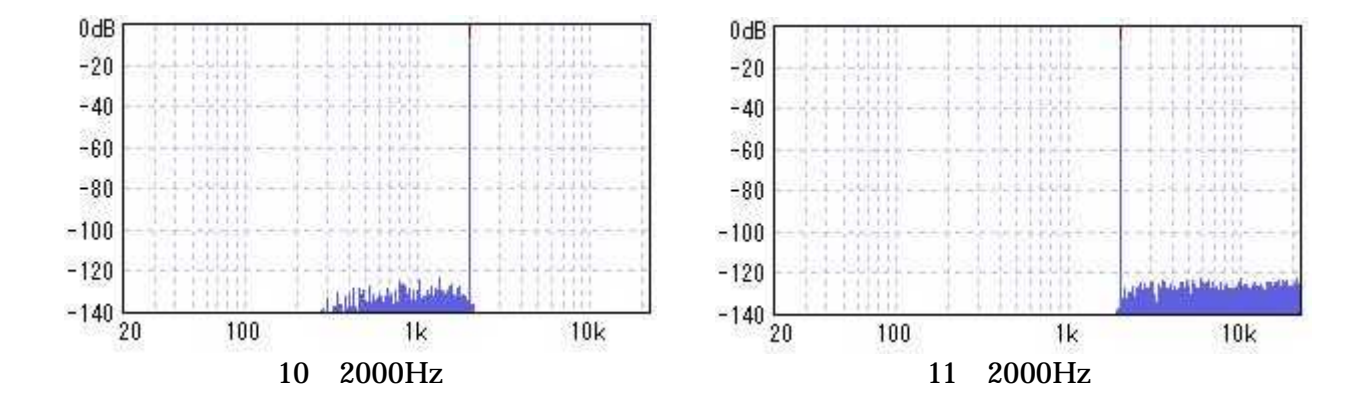

(5)

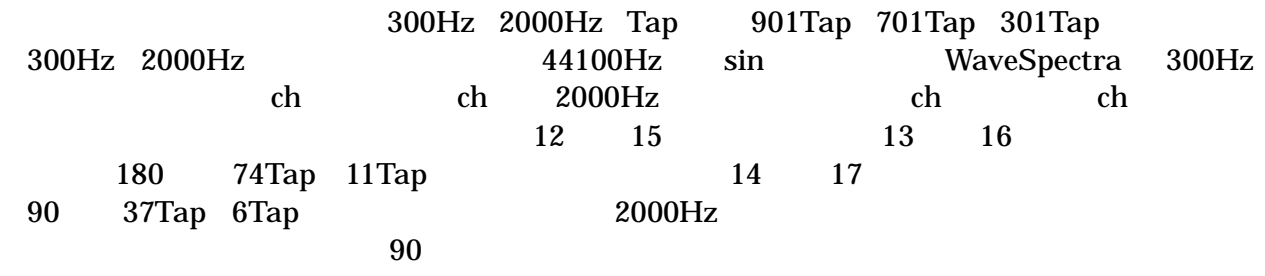

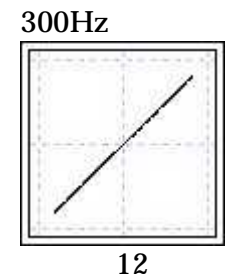

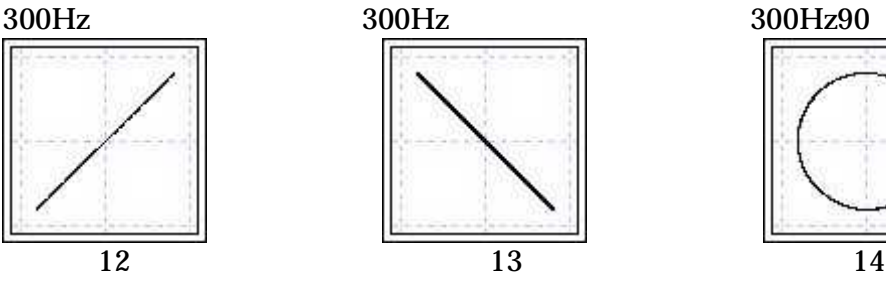

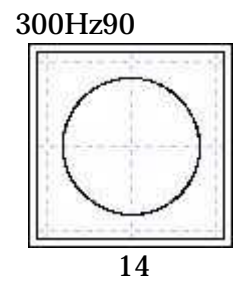

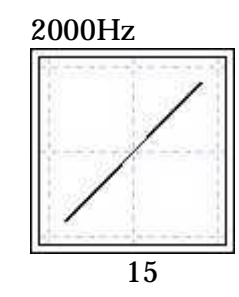

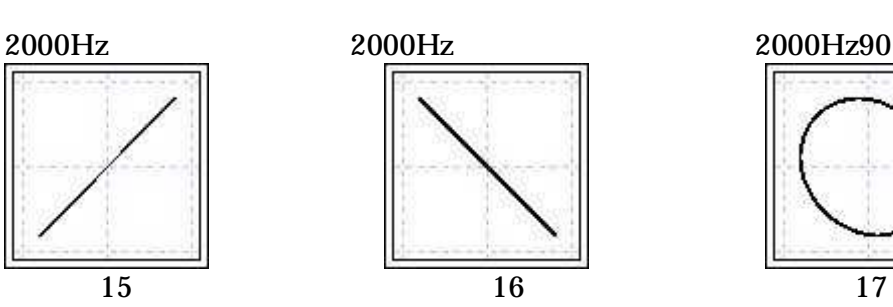

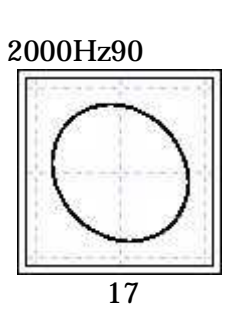

(6)

Bit

DSP

bit output bit bit

DSP Output

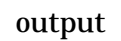

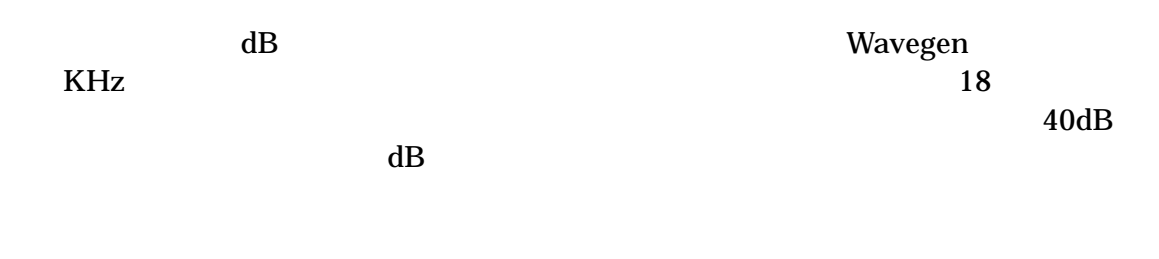

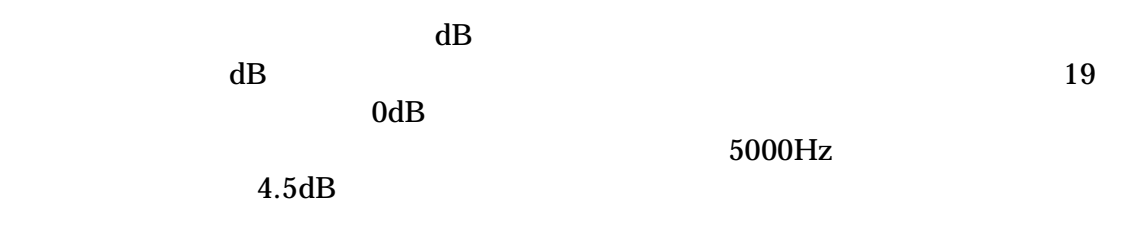

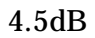

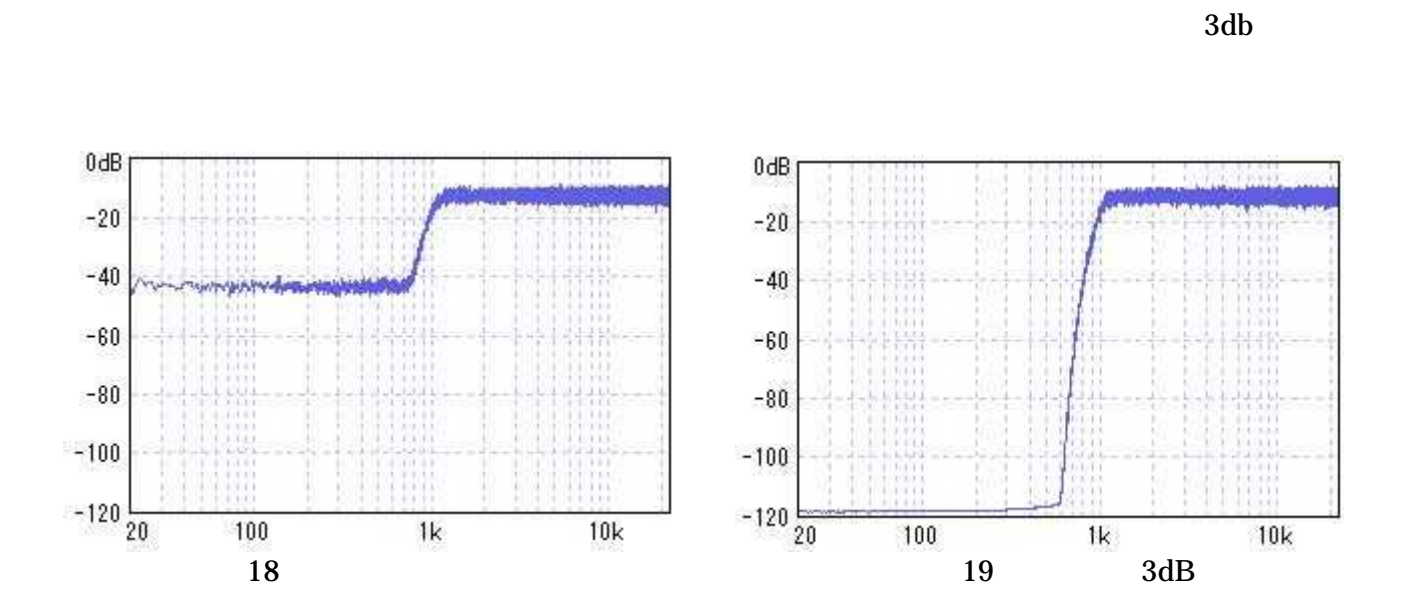

FirGain3.exe minn

General Purpose FFT(Fast Fourier Transform) Package Copyright (C) 1996-2001 by Takuya OOURA http://momonga.t.u-tokyo.ac.jp/~ooura/index-j.html